Secretaria Municipal la Quide

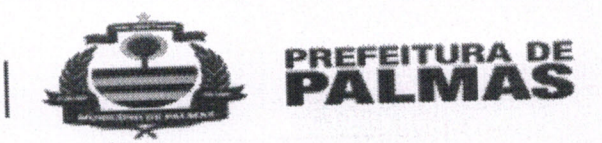

/2021/SEMUS/GAB/ASSEJUR Oficio nº 2048

Palmas-TO, 25 de junho de 2021.

A Sua Senhoria a Senhora ARAINA CESAREA FERREIRA DOS SANTOS D ALESSANDRO Promotora de Justiça da 27ª Promotoria de Justiça da Capital Ministério Público do Estado do Tocantins Palmas-TO

## Assunto: Resposta ao OFÍCIO Nº 650/2021/GAB/27<sup>ª</sup>PJC-MPE/TO - Processo Extrajudicial  $n^{\circ}$  2021.0004861 - NF

Senhora Promotora,

Em resposta ao expediente em epígrafe, encaminhamos, em anexo, cópia do MEMORANDO Nº 987/2021/SEMUS/GAB/SUPAVS/DVS expedido pela Superintendência de Atenção Primária e Vigilância em Saúde desta Pasta, o qual presta esclarecimentos acerca do requisitado por Vossa Senhoria.

Sendo estas as nossas considerações, agradecemos a atenção dispensada e nos colocamos a disposição para os esclarecimentos que se façam pécessários por meio do telefone:  $(63)$  3212-7808.

Atenciosamente,

THIAGO DÉ PAULO MARCONI Secretário Interino da Saúde Ato n° 472 - DSG

E ATESTADO EM Lucas Ribeiro de Lira Cano Assessor Juxkelgo - SEMUS ASSESSUI JUARED 041.828<br>ENCAMPARATÓRU PARA ASSINATURA DO

Avenida Teotônio Segurado, Quadra 1302 Sul, Conjunto 01, Lote 06, Palmas-TO, CEP: 77.024-650 Telefone: (63) 3212-7816 / E-mail: gabinete.saude.palmas@gmail.com

Municipal Secretaria

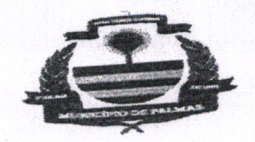

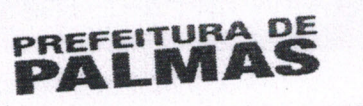

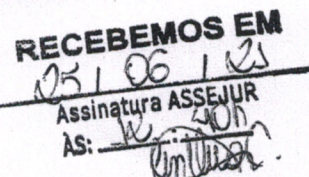

## 987 /2021/SEMUS/SUPAVS/DVS

Palmas-TO, 24 de junho de 2021.

Á Assessoria Jurídica

MEMORANDO Nº

Assunto: Resposta ao memorando nº 811 - oficio nº 650 que solicita a inclusão dos bancários para vacinação contra covid-19

Prezado Senhor,

Em relação a demanda do memorando nº 811 – oficio nº 650 que solicita a inclusão dos bancários para vacinação contra covid-19, diligência 162259, processo extrajudicial nº

A vacinação contra a covid-19 está sendo operacionalizada pelos municípios com base 2021.0004861-NF. nos documentos de referência nacional: "Plano nacional de operacionalização da vacina contra covid-19" e de acordo com este documento recebemos as remessas de vacinas enviadas pelo

Ministério da Saúde.

O município não tem autonomia para a alteração de público alvo na campanha, entendemos a demanda e estamos a disposição para ajudar em relação a organização dos casos positivos. Por isso não pode incluir a categoria bancário como prioridade neste momento.

Já estaremos ampliando o público geral por idade onde todos estarão contemplados,

estamos finalizando a etapa dos serviços prioritários no Plano Nacional. Sem mais para o momento, nos colocamos a disposição para os esclarecimentos que se

fizerem necessários por meio do contato: 32185505, falar com Marta e ou Elaine.

Atenciosamente,

alheiros Alver<br>Tação Adra Martia Manufactios Alves Coordenação técnica de Vigilância em Saúde